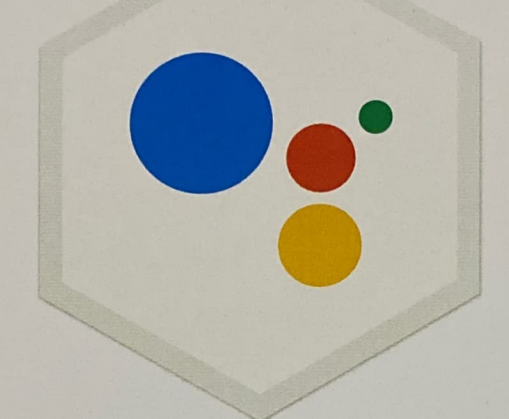

Congrats on publishing your first Action for the Google Assistant and welcome to our developer community!

We can't wait to see what's next!

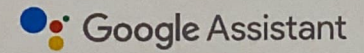